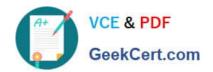

# 1Z0-1079-22<sup>Q&As</sup>

Oracle SCM Transportation and Global Trade Management Cloud 2022 Implementation Professional

# Pass Oracle 1Z0-1079-22 Exam with 100% Guarantee

Free Download Real Questions & Answers PDF and VCE file from:

https://www.geekcert.com/1z0-1079-22.html

100% Passing Guarantee 100% Money Back Assurance

Following Questions and Answers are all new published by Oracle
Official Exam Center

- Instant Download After Purchase
- 100% Money Back Guarantee
- 365 Days Free Update
- 800,000+ Satisfied Customers

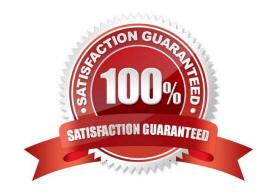

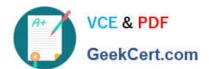

#### **QUESTION 1**

Given the information: Which two options are correct for Service Preference configuration? (Choose two.)

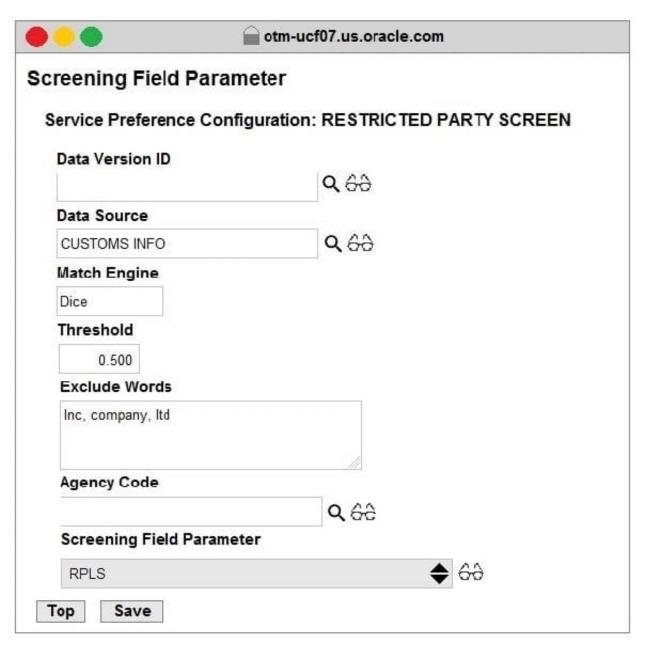

- A. Exclude Words is used to specify words to exclude when ONLY "Dice" Match Engine is used.
- B. At the most sixty-four words can be specified in Exclude Words.
- C. It is not mandatory to specify Agency Code.
- D. If the Data Version ID is not specified, then the system will throw an error during screening that Data Version ID needs to be specified.
- E. If the Data Version ID is not specified and if there is a Restricted Parties List with a Data Version with the "Current" flag set, it will be used for screening.

# VCE & PDF GeekCert.com

### https://www.geekcert.com/1z0-1079-22.html

2024 Latest geekcert 1Z0-1079-22 PDF and VCE dumps Download

Correct Answer: BE

#### **QUESTION 2**

After creating a report, which step must occur in order to register the report for execution within Oracle Transportation Management?

- A. Create a new Data Source pointing to the OTM database.
- B. Select the Report System and specify the Report Path.
- C. Create a new Data Source pointing to the BI Publisher database.
- D. Make a directory "BIPCatalogUtil" under [BI Publisher Home]/

Correct Answer: D

#### **QUESTION 3**

Identify the incorrect option pertaining to TiHi.

- A. This configuration captures the number of layers of boxes/cartons that can be stacked on the pallet.
- B. This is configured in Item Setup.
- C. This configuration captures the number of boxes/cartons stored on a layer.
- D. This configuration will impact mixed pallet functionality.

Correct Answer: A

#### **QUESTION 4**

Which two statements are true about authority configuration in Global Trade Management (GTM)? (Choose two.)

- A. Authority configuration involves defining the Authority ID, Name, and Description.
- B. There can be only one authority defined for a domain in GTM.
- C. An authority has to be defined in the PUBLIC domain.
- D. Authorities are regulatory agencies, such as the US Bureau of Industry and Security.
- E. An authority has to be linked to a region by using region configuration.

Correct Answer: AD

#### **QUESTION 5**

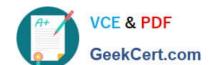

## https://www.geekcert.com/1z0-1079-22.html

2024 Latest geekcert 1Z0-1079-22 PDF and VCE dumps Download

If you have just installed OTM, which domain would not be created by default?

- A. MASTER
- B. SERVPROV
- C. GUEST
- D. BLUEPRINT
- E. STAGE

Correct Answer: A

<u>1Z0-1079-22 PDF Dumps</u> <u>1Z0-1079-22 VCE Dumps</u> <u>1Z0-1079-22 Study Guide</u>